# **NetFlow & BGP multi-path: quo vadis?**

Paolo Lucente <paolo@pmacct.net> Elisa Jasinska <elisa@netflix.com>

NANOG61, Bellevue

### **Agenda**

- **E** About Netflix
- About pmacct
- **Brief digression on BGP ADD-PATHS**
- **Putting all the pieces together**

## **About Netflix**

#### **Netflix**

- Available in over 40 countries
	- **E.** North America, including Canada & Mexico
	- **EUROPE: UK, IE, NL, SE, DK, FI, NO**
	- **Eatin America and the Caribbean**
- 35 operational POPs
	- 24 in the USA
	- **E.** Brazil, London, Dublin, Amsterdam, Stockholm
- Over 48 million subscribers

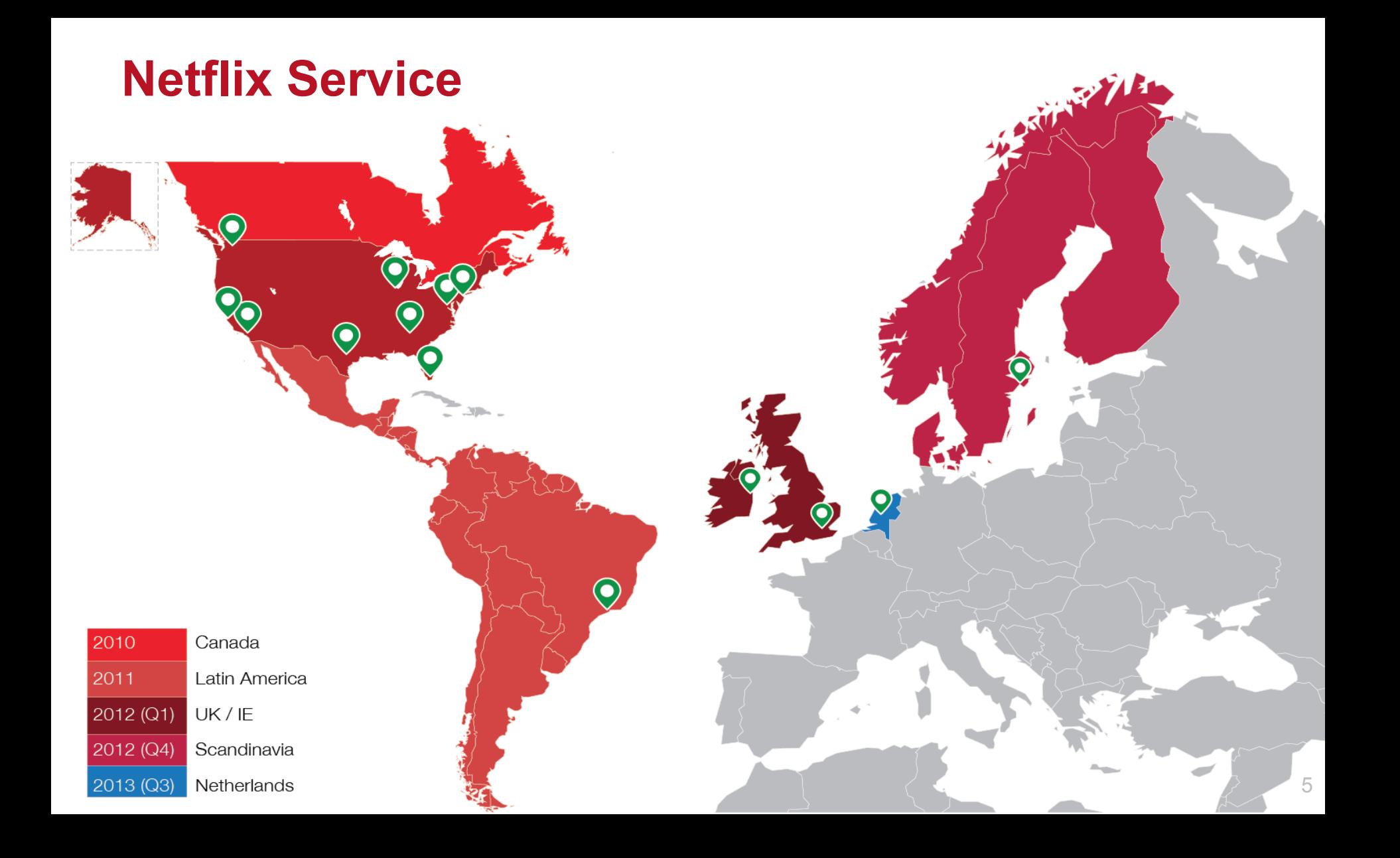

## **Netflix CDN: Open Connect**

- **E** In house CDN
- **EXEC** Designed for efficient video delivery
	- Many POPs
	- No backbone
- **E** Hardware: ASR, MX and some Arista 7500e
- **Delivery via:** 
	- Servers embedded in access network
	- Peering
	- Transit

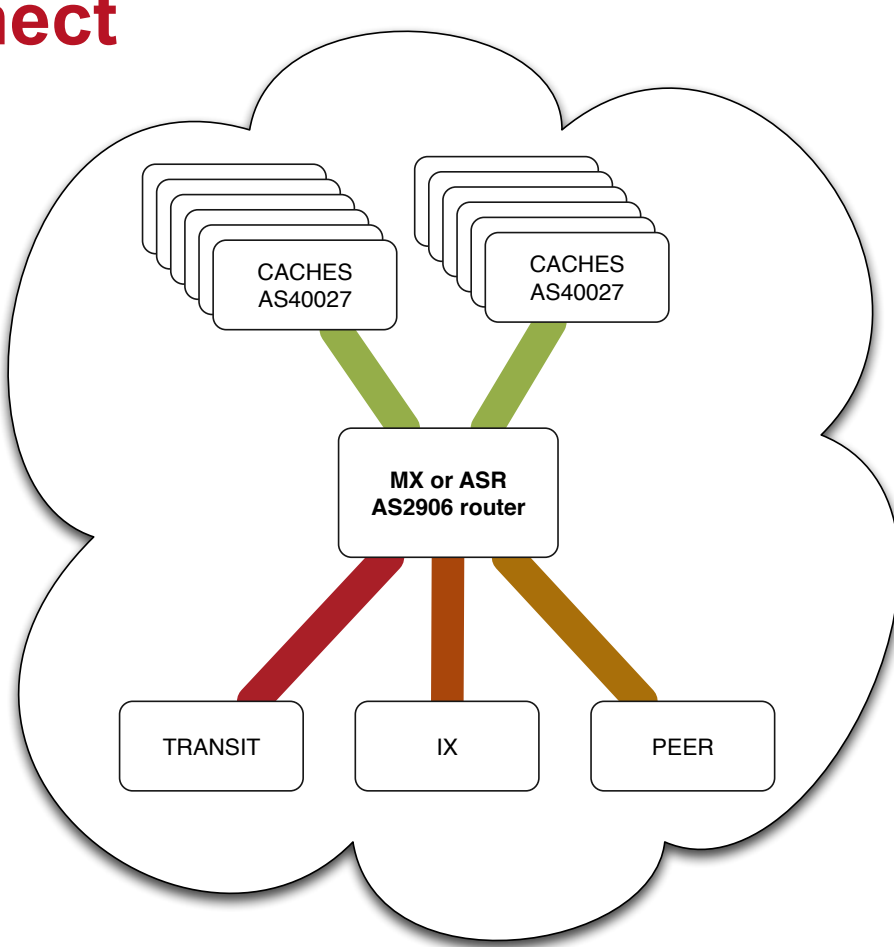

https://www.netflix.com/openconnect

#### **Network Design at Netflix**

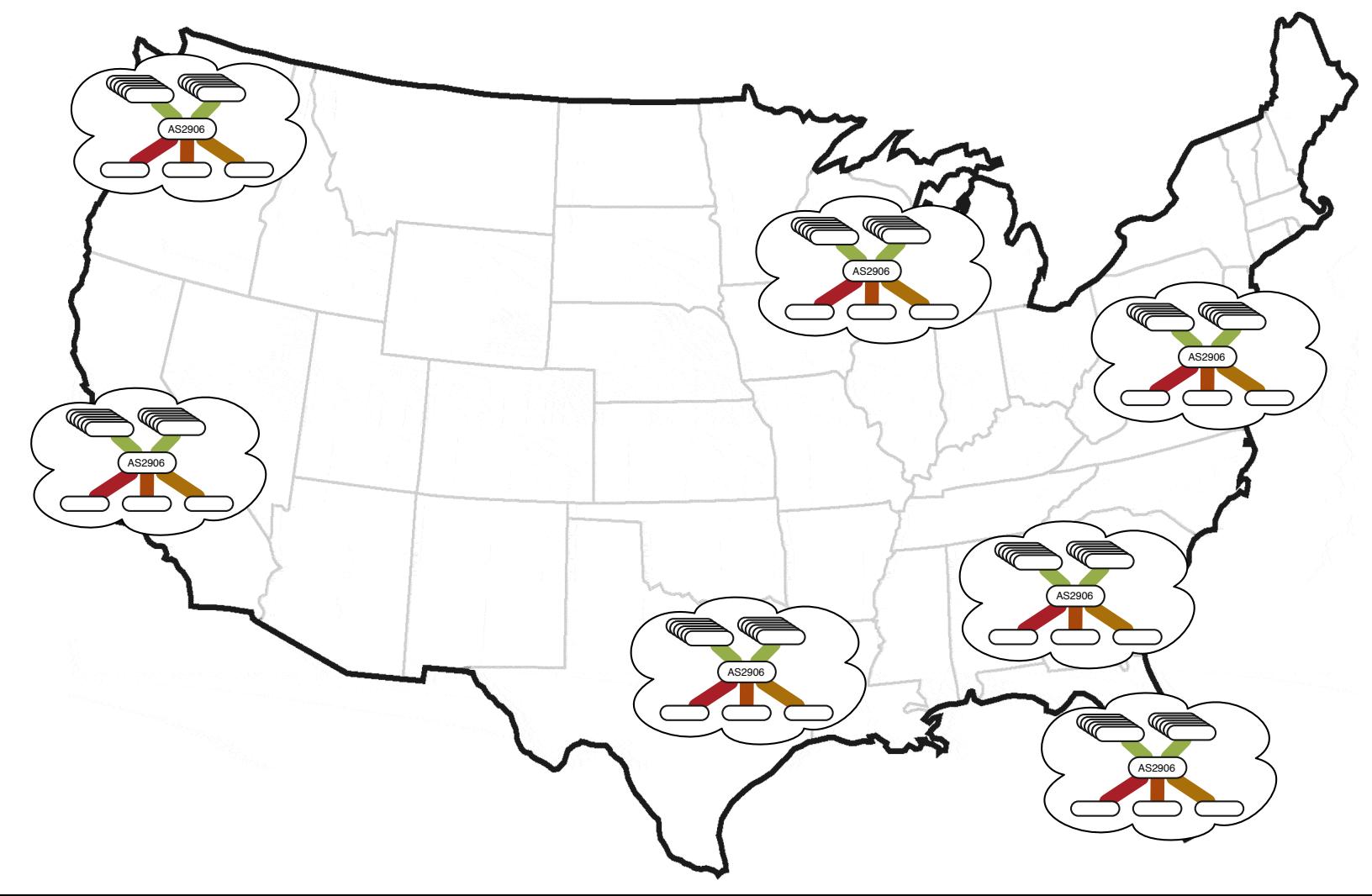

#### **A Global Network in the Sky**

- Routes flow into the cloud and re-aggregate
- BGP path selection algorithm re-implemented with support for massive ECMP/UCMP across distributed devices/pops (as if they were connected)
- Geography, policy, cost, and health used to route viewing sessions to "the best device in the best place"

### **A Global Network in the Sky**

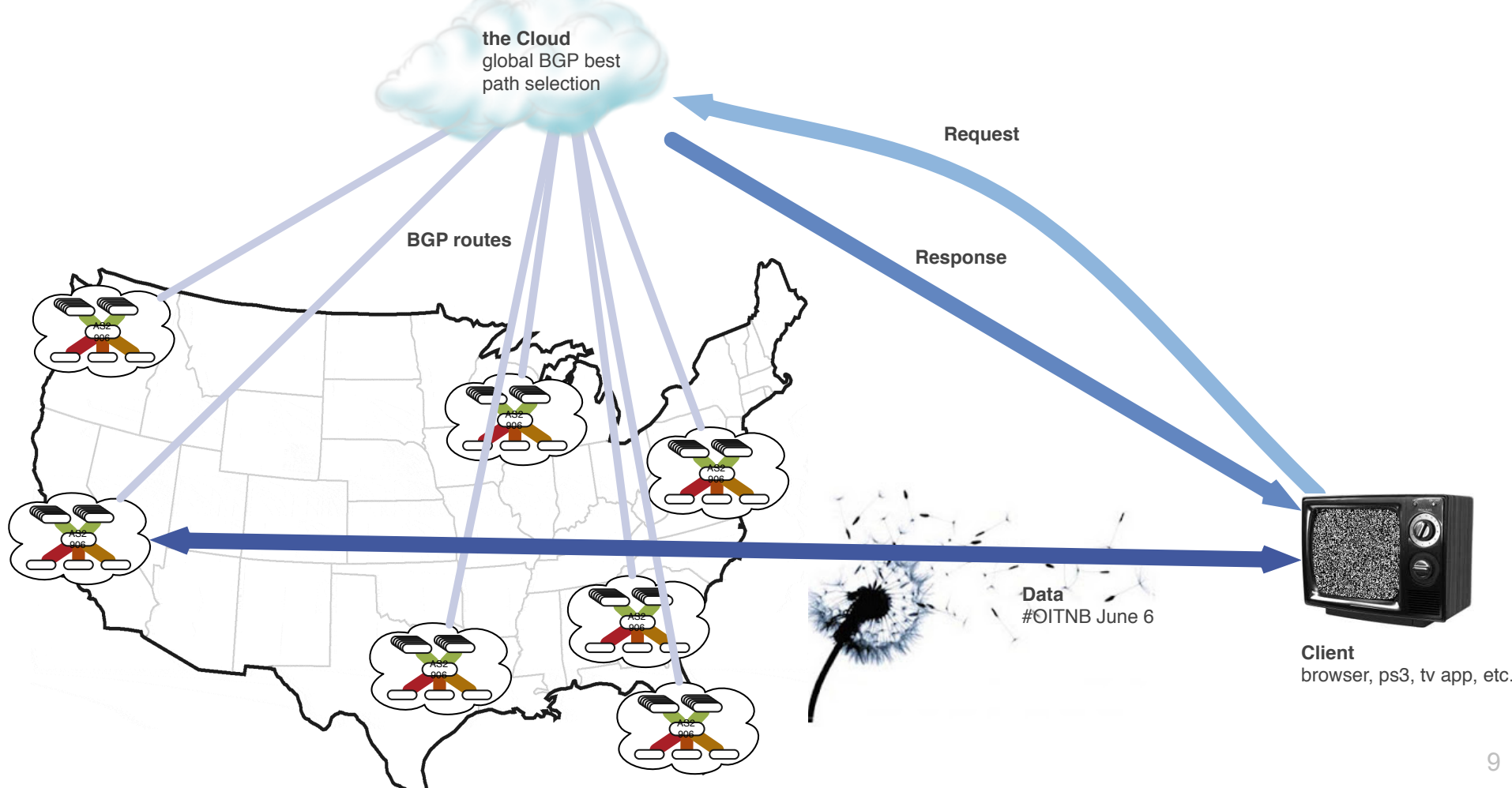

### **Egress BGP Hacks**

- In many cases, too much traffic for 1,2 or even 4 egress partners to handle
- **Use of multi-path via** different ASN's

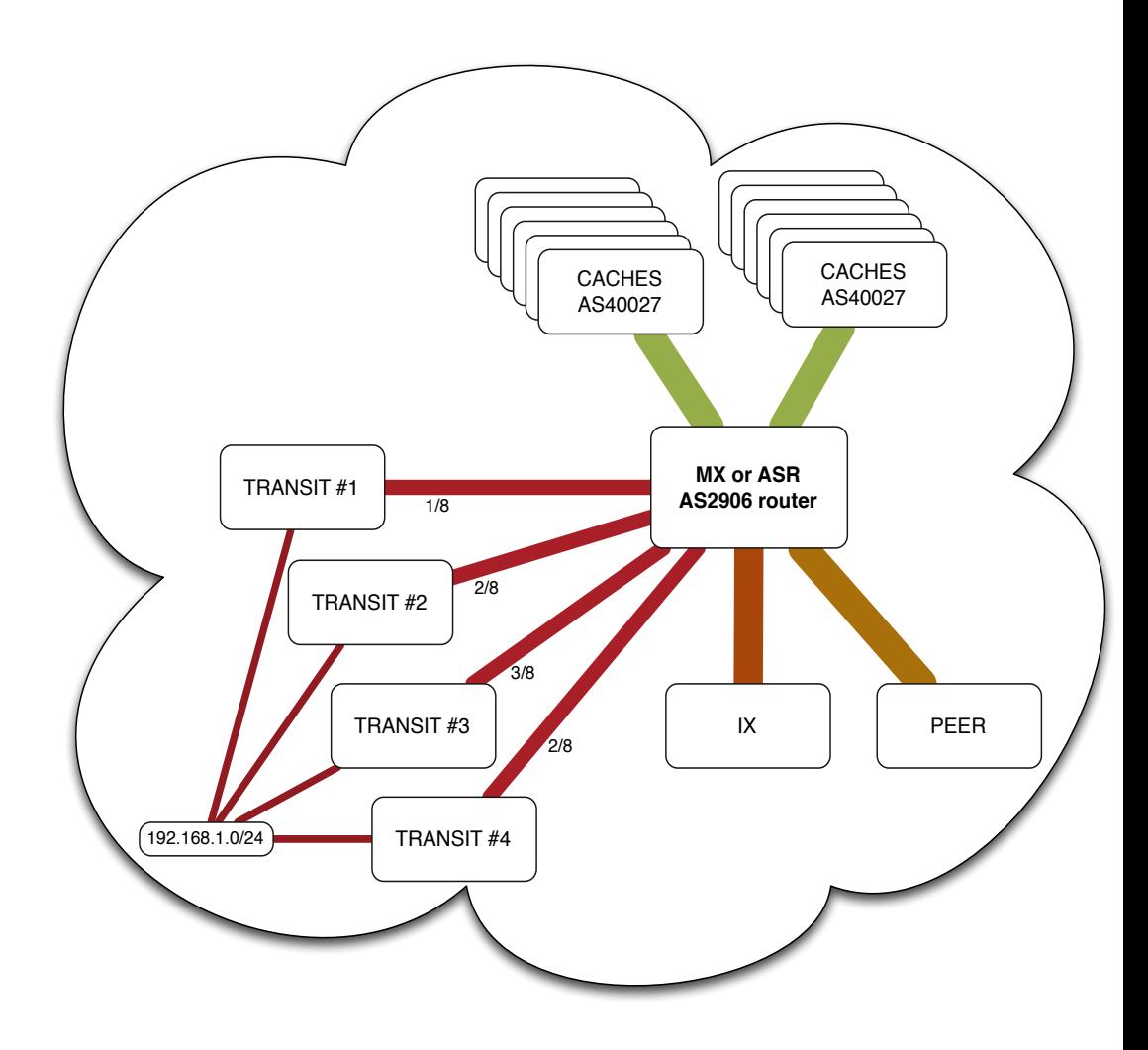

### **Flow Accounting at Netflix**

- **Primary goal: peering analysis** 
	- How much traffic is being exchanged with which ASN?
	- How do they perform?
- Software: pmacct
	- NetFlow/IPFIX augmented by BGP using pmacct
- **Problem: multi-path, not only one single best path**

## **About pmacct**

#### **pmacct is open source, free, GPL'ed software**

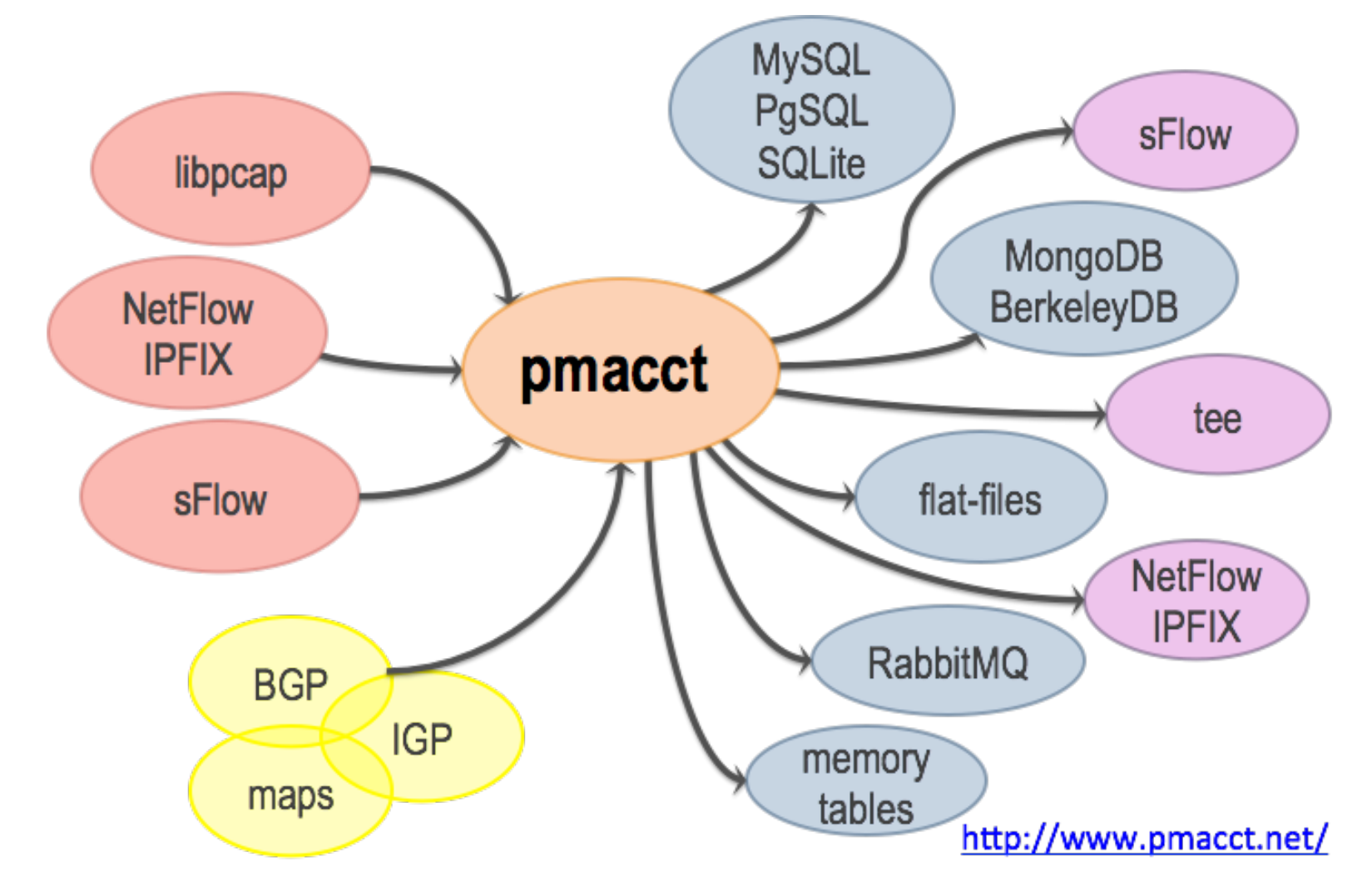

#### **pmacct a couple of non-technical facts**

- 10+ years old project
- Can't spell the name after the second drink
- Free, open-source, independent
- Under active development
- **EXEDENT** Innovation being introduced
- Well deployed around, also large SPs
- Aims to be the traffic accounting tool closer to the SP community needs

#### **pmacct a couple technical facts**

- Pervasive data-reduction techniques, ie.:
	- Data aggregation
	- **Tagging and filtering**
	- Sampling
- **E** Ability to build multiple views out of the very same collected network traffic dataset , ie.:
	- Unaggregated to flat-files for security and forensic purposes
	- Aggregated as [ <ingress router>, <ingress interface>, <BGP next-hop>, <peer destination ASN> ] to build an internal traffic matrix for capacity planning purposes

#### **pmacct and BGP**

- BGP at the collector?
	- **EXTERENGENEY FEROLES ON forwarding-plane, and a bit more**
	- **Extended visibility into control-plane information**
- **Ex pmacct introduced a Quagga-based BGP daemon** 
	- **Implemented as a parallel thread within the collector**
	- **E** Doesn't send UPDATEs; passive neighbor
	- Maintains per-peer BGP RIBs
	- Supports 32-bit ASNs; IPv4, IPv6 and VPN families
- Caveats:
	- **BGP multi-path is not supported Outdated!**

## **Brief digression on BGP ADD-PATHS**

### **On BGP ADD-PATHS**

- A BGP extension that allows the advertisement of multiple paths for the same address prefix without the new paths implicitly replacing any previous ones
- Draft at IETF: draft-ietf-idr-add-paths-09

### **On BGP ADD-PATHS**

**EXECT CAPABILIST ENDIRE ENCYCLE FIGURE:** New BGP capability, new NLRI encoding:

```
+--------------------------------+ 
 Path Identifier (4 octets)
+--------------------------------+ 
 Length (1 octet)
 +--------------------------------+ 
| Prefix (variable) | 
+--------------------------------+
```
▪ Capability number: 69

### **On BGP ADD-PATHS**

- **BGP ADD-PATHS covers several use cases:** 
	- **E** Mostly revolving around actual routing
	- Extra path flooding questioned in such context (\*)
- Our use-case for BGP ADD-PATHS is around monitoring applications:
	- Not much talk yet in such context
	- **Proposal to mark best-paths to benefit monitoring** applications: draft-bgp-path-marking (Cardona et al.)

## **Putting all the pieces together: NetFlow and BGP ADD-PATHS with pmacct at Netflix**

#### **Wait, so what's the problem?**

- BGP multi-path, traffic not only sent to a single best path
- pmacct is only aware of the best from its BGP feed

BGP Multi-path

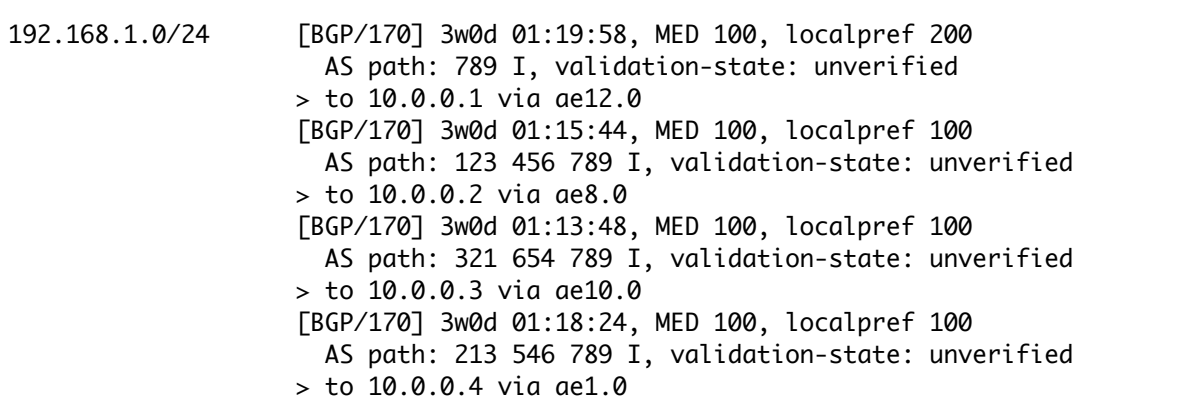

Traditional BGP to pmacct

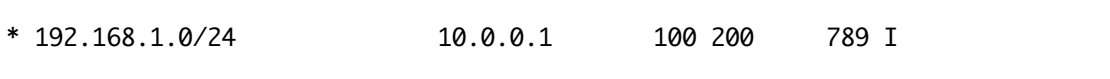

#### **BGP ADD-PATHS FTW!**

#### **EXADD-PATHS provides visibility into the N best-paths**

#### BGP Multi-path

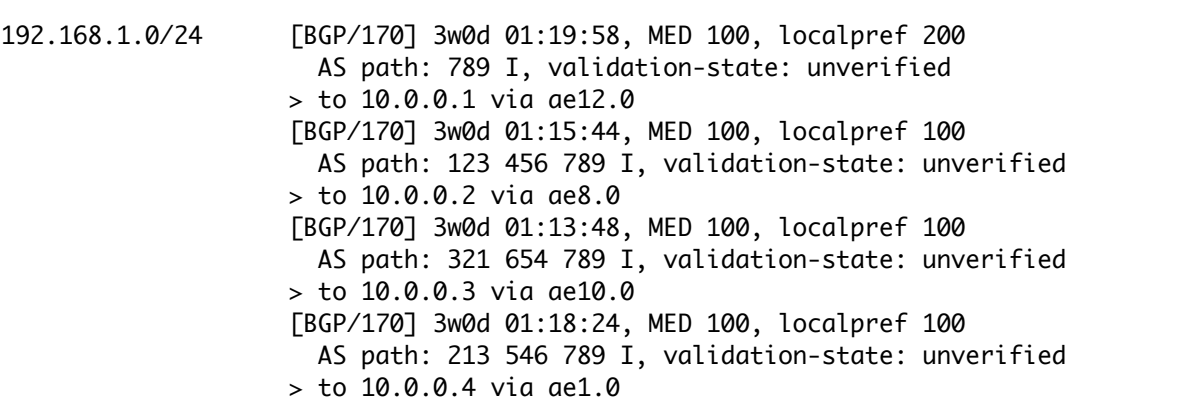

#### BGP ADD-PATH to pmacct

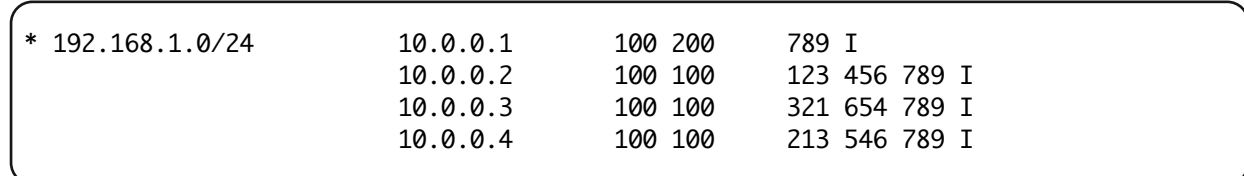

#### **pmacct and BGP ADD-PATHS**

- In early Jan 2014 pmacct BGP integration got support for BGP ADD-PATHS
	- GA as part of 1.5.0rc3 version (Apr 2014)
- Why BGP ADD-PATHS?
	- Selected over BMP since it allows to not enter the exercise of parsing BGP policies
	- True, post-policies BMP exists but it's much less implemented around and hence not felt the way to go

#### **NetFlow/IPFIX and BGP ADD-PATHS**

- OK, so we have visibility in the N best-paths ..
- .. but how to map NetFlow traffic onto them?
	- We don't want to get in the exercise of hashing traffic onto paths ourselves as much as possible
	- NetFlow will tell! BGP next-hop in NetFlow is used as selector to tie the right BGP information to traffic data
	- **EXED Initially concerned if the BGP NextHop in NetFlow** would be of any use to determine the actual path
		- We verified it accurate and consistent across vendors

#### **NetFlow/IPFIX and BGP ADD-PATHS**

NetFlow

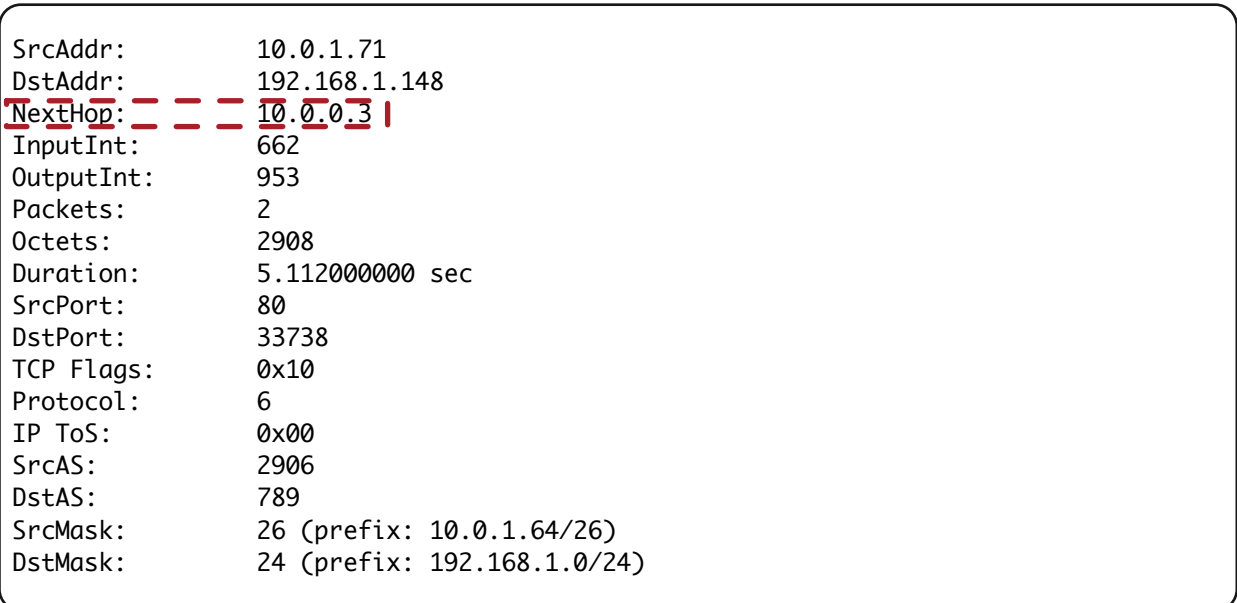

#### BGP ADD-PATH to pmacct

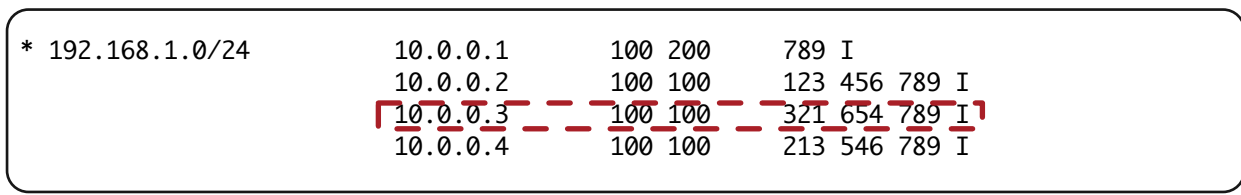

#### **Netflix + NetFlow/IPFIX + pmacct + ADD-PATHS**

- **E** Multiple pmacct servers in various locations
- NetFlow is being exported to the pmacct servers:
	- **E** Mix of NetFlow v5, v9 and IPFIX
- **EXAGP ADD-PATHS is being set up between routers and** the pmacct servers
	- Sessions configured as iBGP, RR-client
	- Juniper ADD-7 (maximum)
	- Cisco ADD-ALL

## **Thanks!! Questions?**

Paolo Lucente <paolo@pmacct.net>

Elisa Jasinska <elisa@netflix.com>